**Мы должны научить детей жить в мире, которого еще не знаем сами. Некомпетентность является социально опасным явлением. А. Гин**

### **Работу выполнила учитель МБОУ В(С)ОШ Дадакина Т.Ю.**

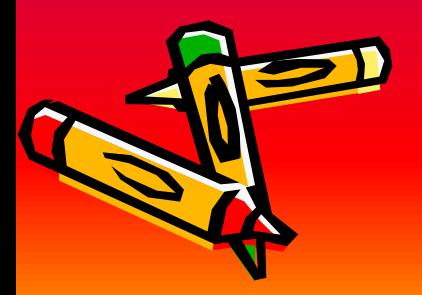

## Марк Твен

Человек, схвативший хотя бы раз кота за хвост, знает о котах значительно больше, чем тот, кто лишь читал о них, но никогда не видел.

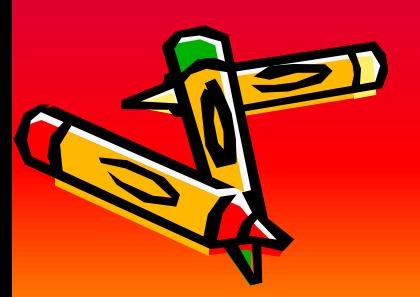

# функций учителя

- объема делегируемых компьютеру  $\bullet$
- средств;
- вида используемых компьютерных
- варианта использования средств ИКТ;
- общей дидактической структуры урока;

### Вид компьютерного урока **ЗАВИСИМОМ**

## Эпапы создания компьютерного урока:

- Включение в тематическое планирование использование средств **VIKT**
- Планирование временной структуры урока
- Подготовка программных средств
- Составление презентации
- Проведение урока  $\bullet$

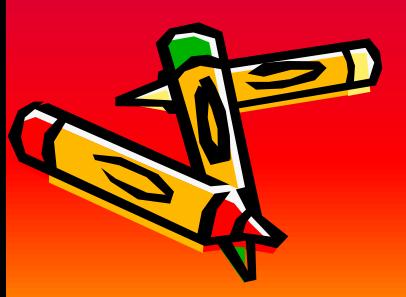

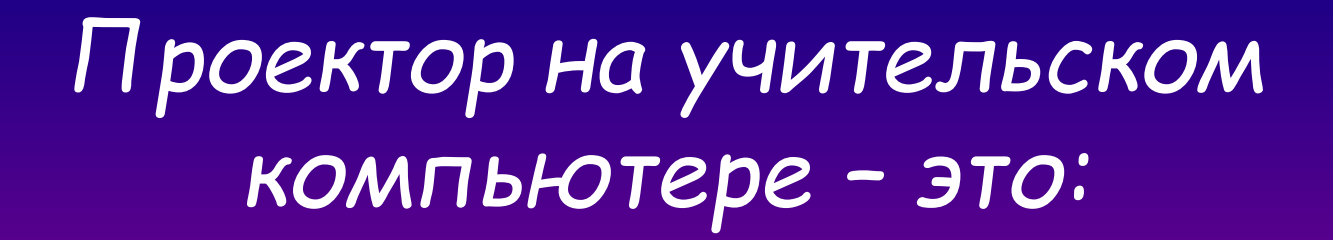

- Демонстрационная форма работы
- Диалоговая форма работы
- $\cdot$   $\Delta p$ .

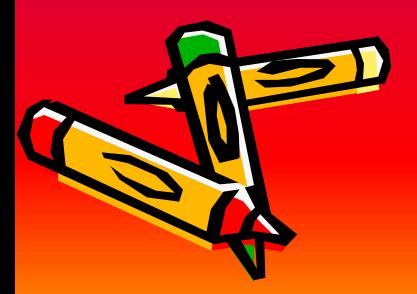

## Т.о. средства реализации урока можно выделить следующие:

- 1 уровень персональные ЭВМ
- 2 уровень локальная сеть компьютерного класса
- З уровень локальная сеть образовательного учреждения
- 4 уровень Web сервер образовательного учреждения

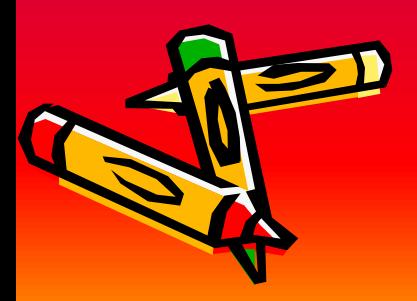

*ПроȂрǿммноȄ оȀȄспȄчȄнȇȄ:*

- На 1 уровне Access, Excel, Word
- На 2 уровне стандартные, прикладные программы и сетевое обеспечение для класса
- На 3 уровне сетевое обеспечение, электронная почта
- На 4 уровне Web сайт

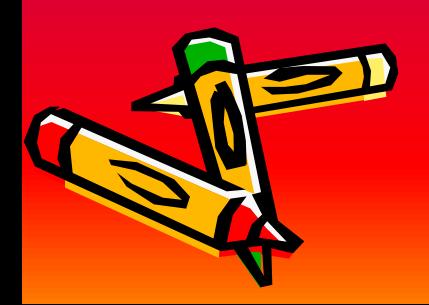

# Схемы проведения ИКТ на уроке:

- - посменная работа учащихся
- - парная работа за компьютером с частичным разделением заданий в паре
- - каждый учащийся за 1 компьютером
- - индивидуальная работа на дом
- - зачетная работа: часть учащихся
- 
- работает не с ПК, а с распечатками.
- 

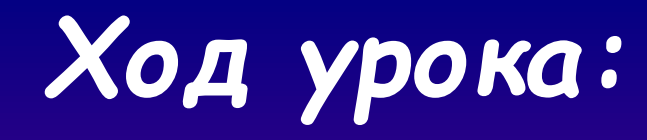

### **сильные**

- 1 постановка цели 2 мин.
- 2 работа на ПК 10-20 мин.
- 3 работа с учебником 10-12мин
- 4 результаты
- 5 итоги

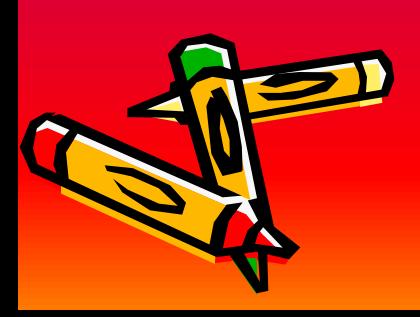

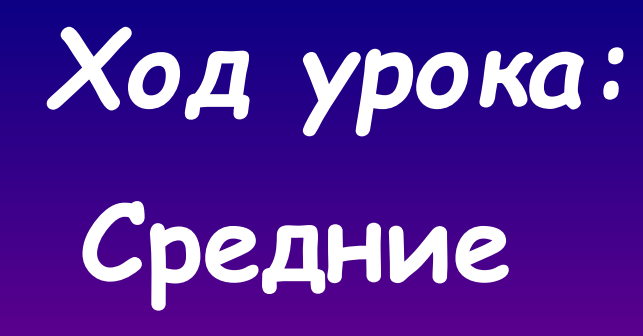

- 1 постановка цели 2 мин.
- 2 работа с учебником 10-12мин
- 3 работа на ПК 10-20 мин.
- 4 решение задач
- 5 итоги

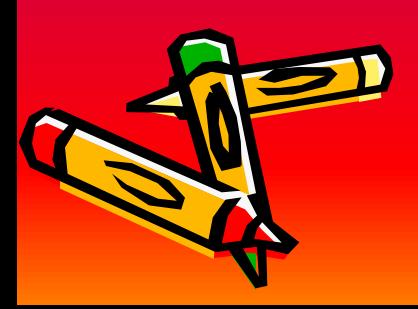

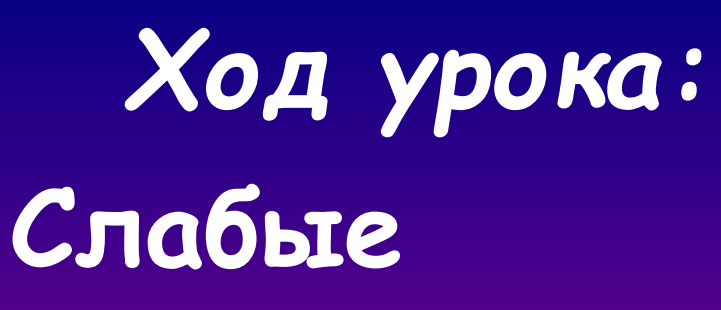

- 1 постановка цели 2 мин.
- 2 работа с учителем
- 3 работа с учебником и тетрадью
- 4 работа на ПК– 10-20 мин.
- 5 итоги

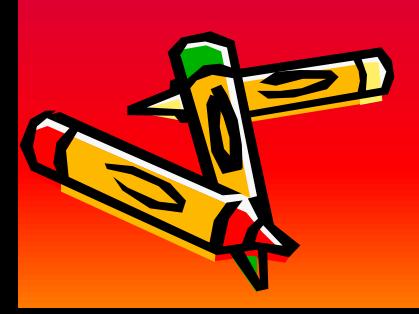

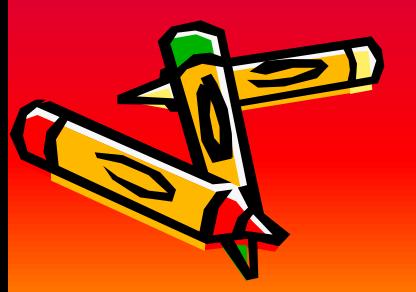

- -моделирующие программы (для учителей физики, химии при недостаточной материальной базе)
- -демонстрации обучающих программ на каждом компьютере
- -обучающие программы
- - СО-диски

Урок изучения нового материала:

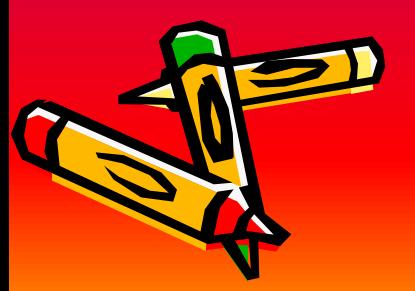

## • для оценки воспринимаемости аудиторией учебного материала.

- для концентрации внимания на **BAXHOM MOMEHTE**
- во время объяснения нового материала

Тестовые задания открытого типа можно применить:

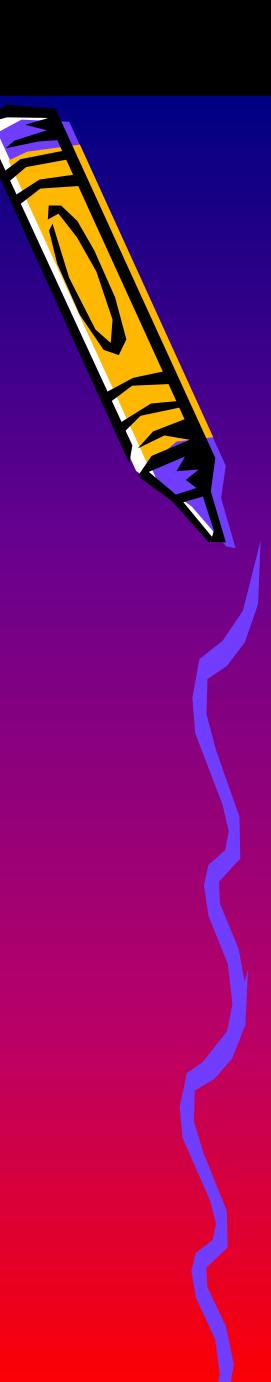

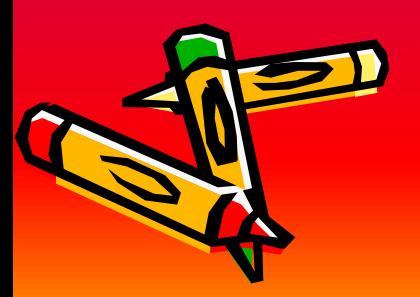

• ПО СОПОСТАВЛЕНИЮ ДИДАКТИЧЕСКИХ единиц (количественное, логическое, иерархическое) и др.

- по принципу построения ответов (альтернатива, классификация и др.),
- ПО КОЛИЧЕСТВУ ОТВЕТОВ (В ТОМ ЧИСЛЕ правильных),

Тестовые задания закры того типа:

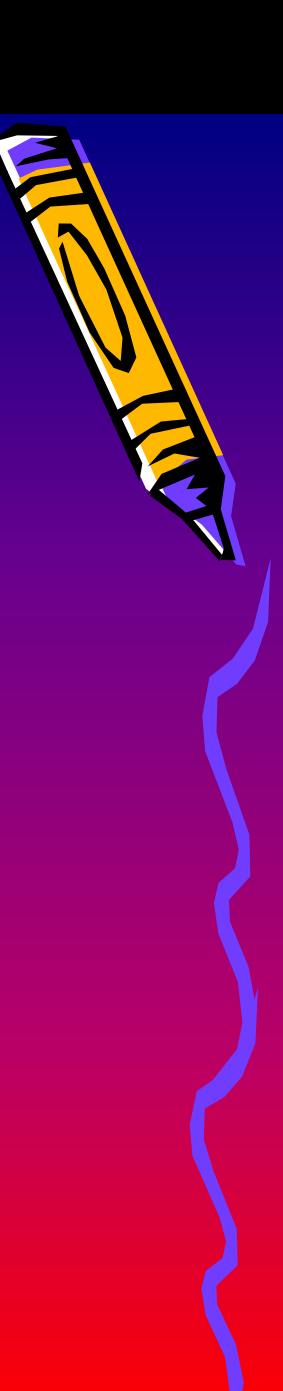

Тесповые задания закры по го типа с простым выбором omsena

- Они сравнительно легко формулируются
- легко понимаются учащимися
- Важно: чтобы вопрос и ответ были  $\bullet$ ЧЕТКО ВЫДЕЛЕНЫ
- КЛЮЧЕВЫЕ СЛОВА ИЛИ СЛОВОСОЧЕТАНИЯ нужно выделять размером букв и Шрифтом

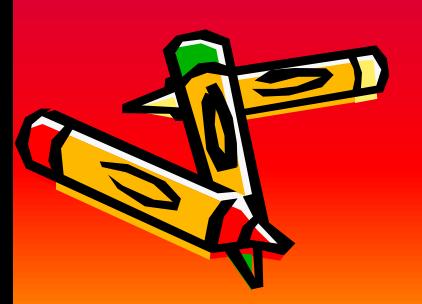